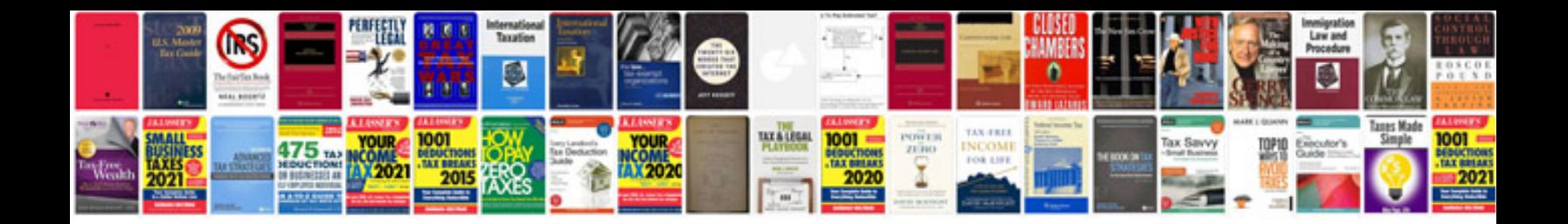

**Free scjp questions and answers**

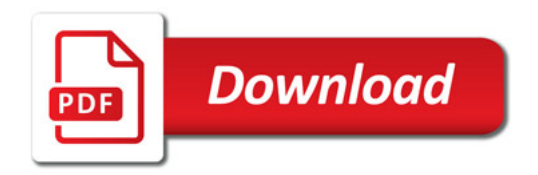

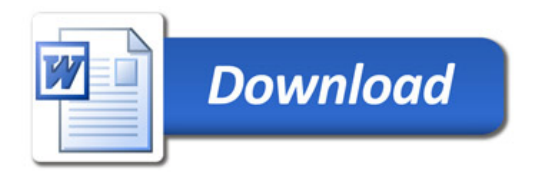